## **Problem of Aligning Scores**

The text width of this text document is set to 17 cm. When inserting scores spanning the full text width (which should be default for multiline scores) I want the *staff lines* to be aligned with the text and additional elements like a system brace or instrument names to protrude in the left margin, as shown in the following score:

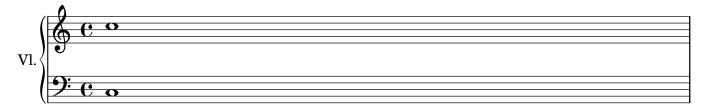

In order to achieve this I set the line-width parameter of the LilyPond score to 17 cm as well and manually tweaked the paper height to cut off top and bottom margins. And most importantly I added a specific left-margin of 1 cm. In FTEX I then added a *negative* offset of the same 1 cm, which ensures proper alignment.

However, this is not a viable approach for this kind of workflow where systems are to be included in text documents. For this the lilypond-book-preamble.ly machinery produces individual files for each system of a score. These files are *cropped* to their actual content. The problem with this is that the extent of the brace and instrument name are arbitrary, and there is no way of knowing how much the image should be offset to the left. As a consequence the score looks "indented":

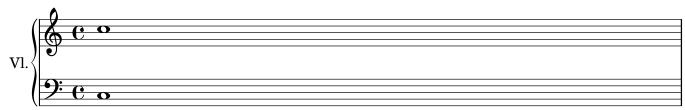

Currently the only way of properly aligning such files to the surrounding text would be to determine the negative horizontal offset for each image by trial-and-error. And even if I would accept the indentation and have the scores aligned "inline" I would *still* need to know the exact extent of the indentation in order to shorten the line width in LilyPond to avoid the protrusion in the right margin. Additionally, if the extent of the elements left of the staff lines would change throughout a document (e.g. by changing the instrument name) even the systems themselves would be misaligned.

This is of course an unacceptable state, and a solution is needed. Ideally there should be a way to auto-crop systems – but only for the top and bottom borders. With that in place the LilyPond document could define a usable left margin and the Lagrange file.